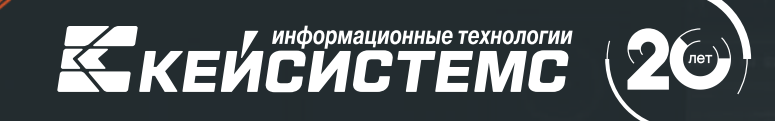

Получение информации для осуществления функций бюджетного мониторинга и контроля – автоматизация взаимодействия

#### **ПЕТРОВ Андрей Валерьевич**

Руководитель департамента цифровой трансформации компании «Кейсистемс»

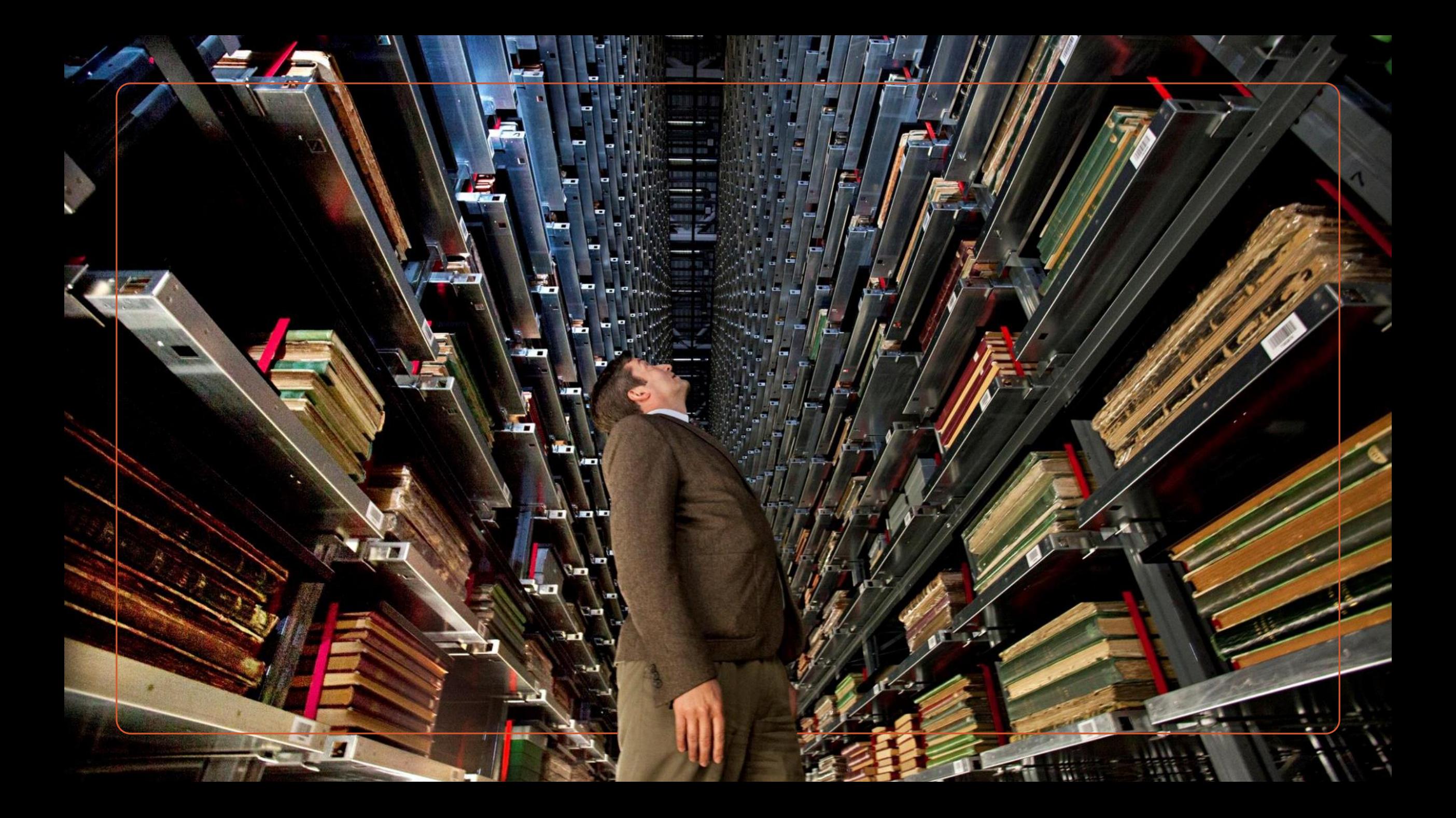

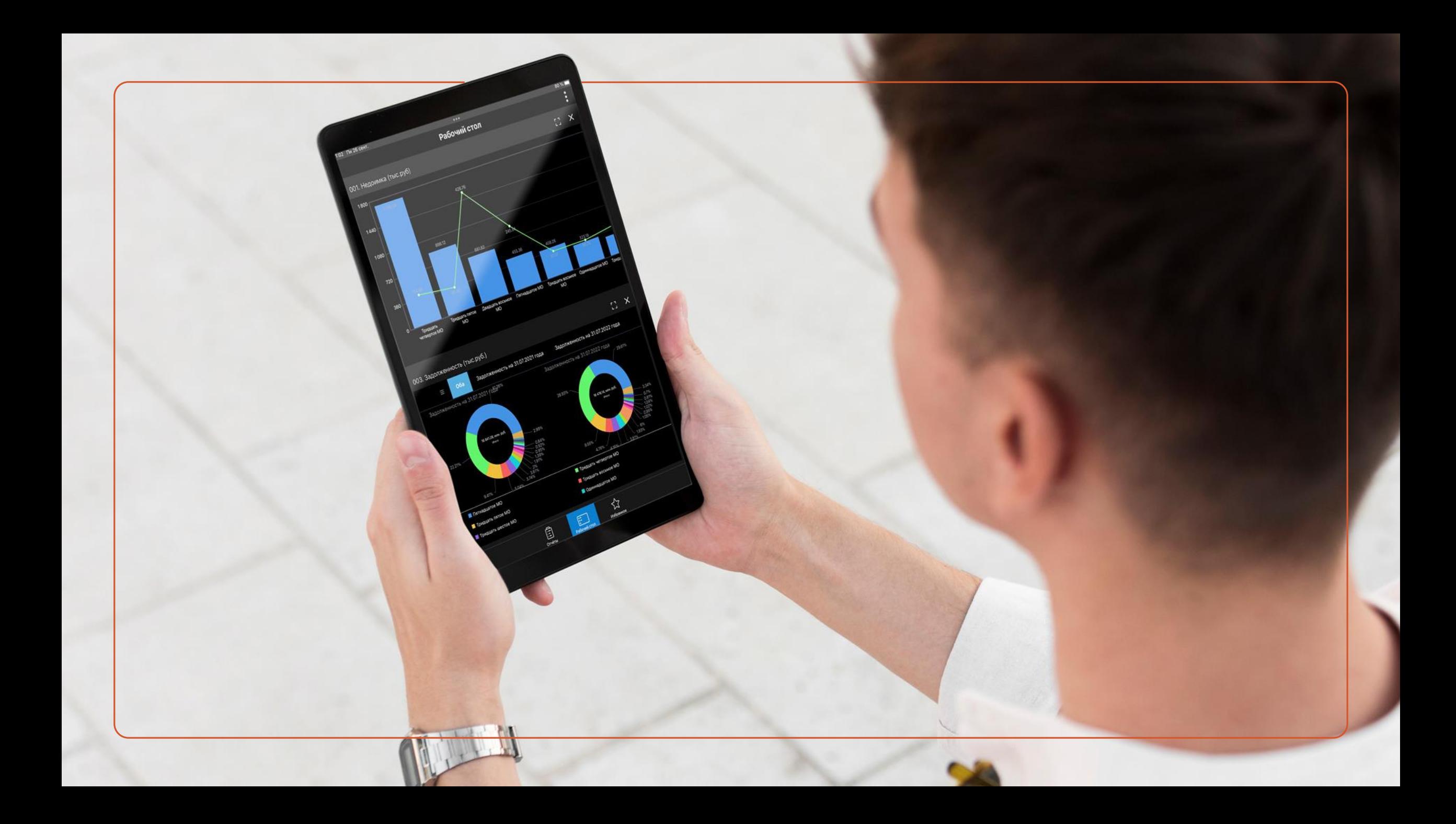

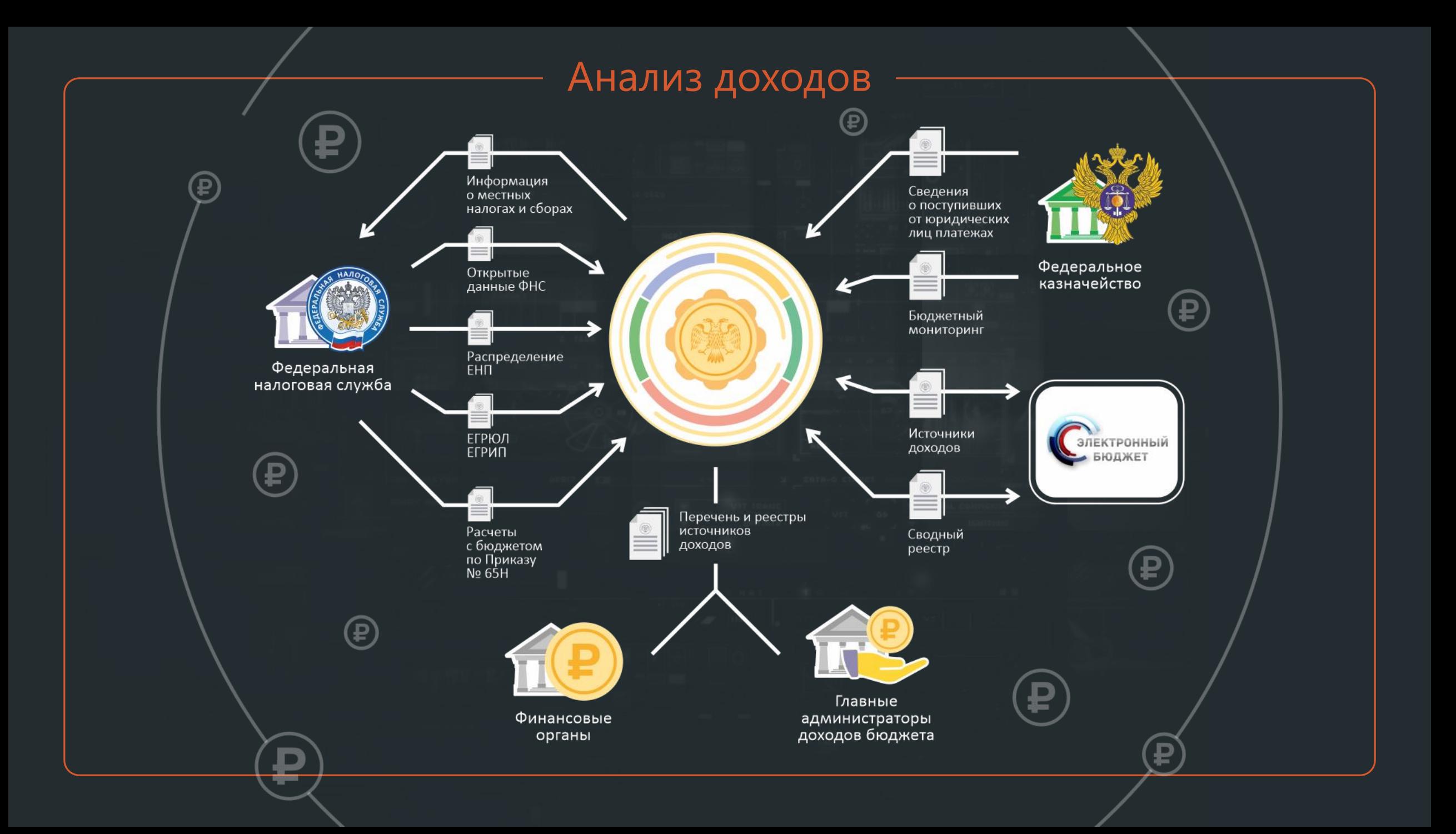

### Система анализа доходов

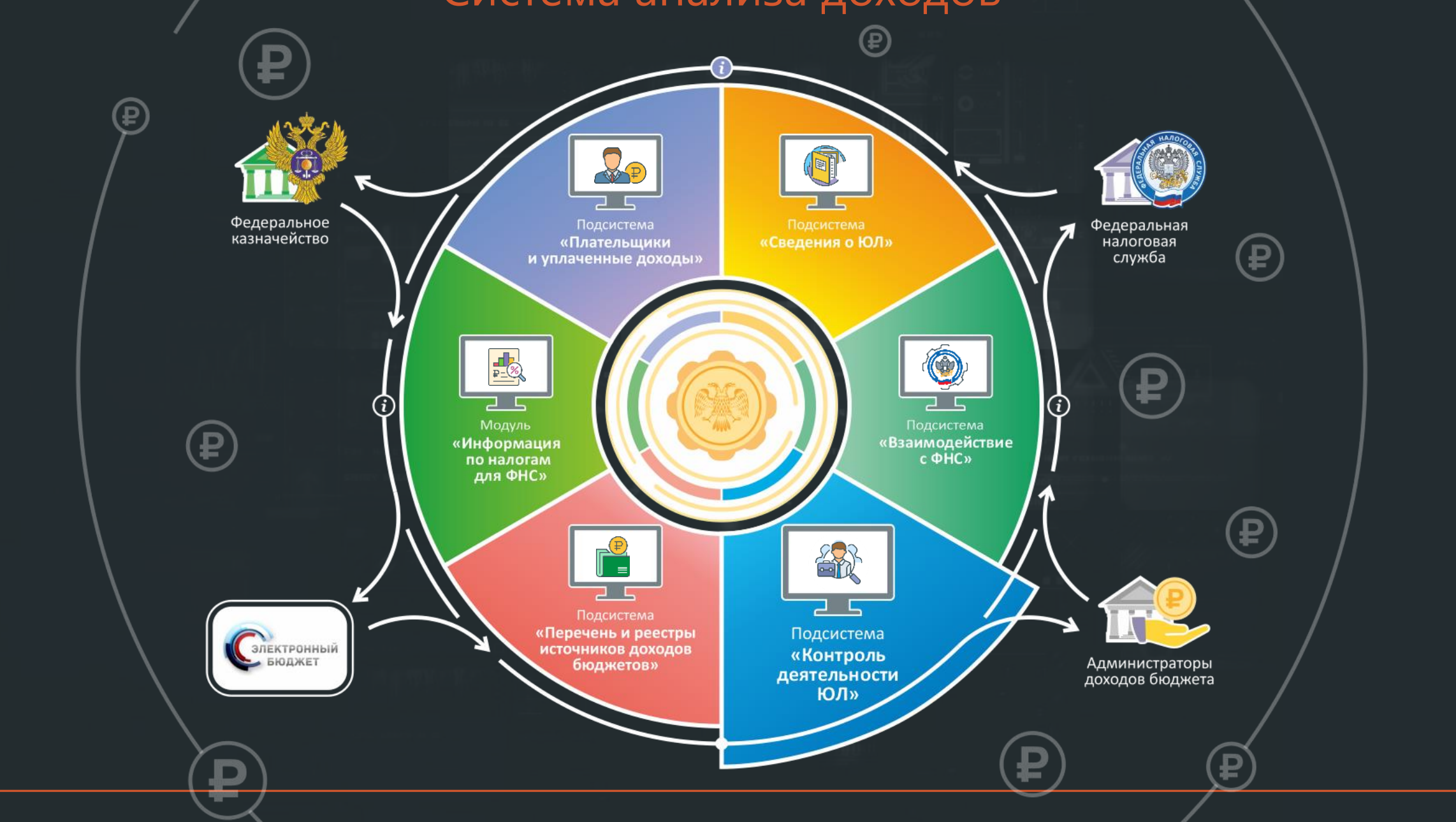

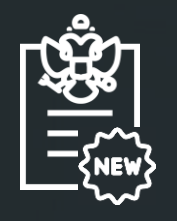

Федеральным законом **от 1 июля 2021 г. № 244-ФЗ** введена статья Бюджетного кодекса Российской Федерации 242.13-1 **«Бюджетный мониторинг в системе казначейских платежей»**

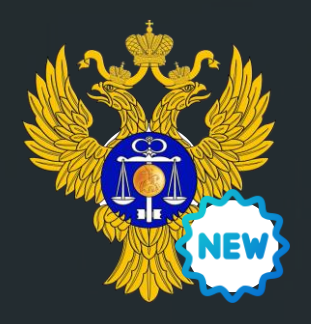

Федеральное казначейство при открытии лицевых счетов и осуществлении операций в системе казначейских платежей в целях недопущения финансовых нарушений участниками казначейского сопровождения проводит бюджетный мониторинг на наличие оснований для отказа, а также наличие признаков, включенных в классификатор признаков финансовых нарушений участников казначейского сопровождения.

**MENCTB** 

АЗНА РЕСТВО РОССИИ)

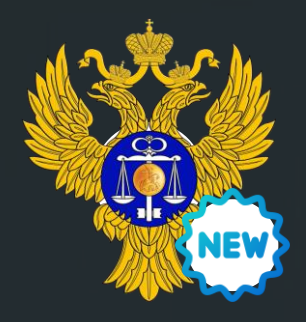

Формирование и ведение классификатора признаков финансовых нарушений осуществляется Федеральным казначейством в порядке, установленном Министерством финансов Российской Федерации по согласованию с органом, осуществляющим функции по противодействию легализации (отмыванию) доходов, полученных преступным путем, финансированию терроризма и финансированию распространения оружия **АЗНАЧЕЙСТВО РОССИИ)** массового уничтожения.

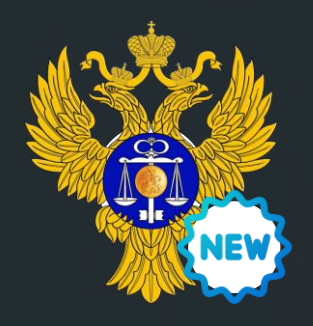

При наличии признаков финансовых нарушений в ходе проведения бюджетного мониторинга обеспечивается проверка наличия оснований приостановления операции на лицевом счете, применяются меры реагирования в отношении участников казначейского сопровождения.

EPAJIbHOD

AUEIICTBC

КАЗНАЧИЕ РОССИИ)

# Меры реагирования

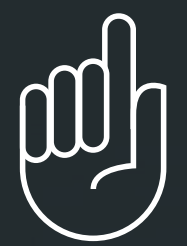

- Запрет осуществления операций при проведении бюджетного мониторинга.
- Отказ в осуществлении операций при проведении *{*ට} бюджетного мониторинга.
- Приостановление операций на лицевом счете при <u>{්ර}</u> проведении бюджетного мониторинга.
- Предупреждение (информирование) при осуществлении операций при проведении бюджетного мониторинга.
- Отказ в открытии лицевого счета.
- Приостановление открытия лицевого счета.
- Предупреждение (информирование) при открытии участникам казначейского сопровождения лицевых счетов.

AUEIICTBC

Нарушения отсутствуют.

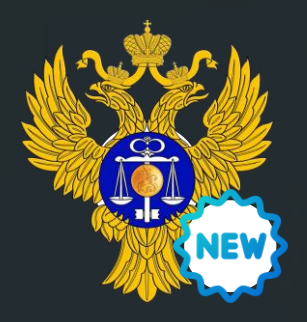

Федеральное казначейство по результатам проверки информирует государственного (муниципального) заказчика, головного исполнителя, федеральные органы, финансовые органы, государственные учреждения о приостановлении открытия лицевого счета, об отказе в открытии лицевого счета, о запрете проведения операций и об отказе в проведении операции.

JIbHOD

**UENCTB** 

КАЗНА РЕДСТВО РОССИИ)

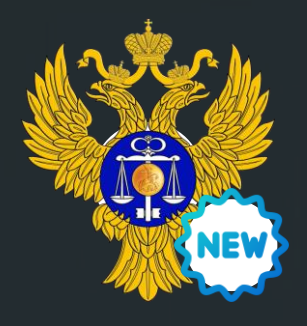

1 декабря 2022 г. Федеральным казначейством осуществлено включение компонента бюджетного мониторинга и контроля подсистемы управления денежными средствами в части взаимодействия с подсистемой ведения нормативно-справочной информации ГИС «Электронный бюджет».

IbHU-

КАЗНАТЬ-

Взаимодействие производится посредством СМЭВ.

### Контроль деятельности юридических лиц

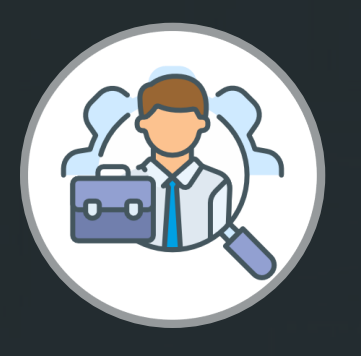

### Программный комплекс **«Контроль деятельности ЮЛ»**

Комплексная автоматизация процессов получения информации о деятельности государственных органов и организаций для реализации контрольных мероприятий

# ПК «Контроль деятельности ЮЛ»

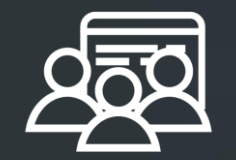

#### **ПОЛЬЗОВАТЕЛИ:**

Финансовые и государственные органы всех уровней РФ

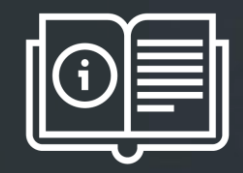

### **ИСТОЧНИКИ ДАННЫХ:**

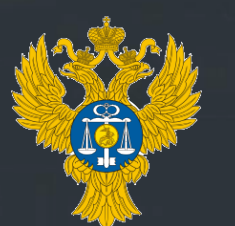

Органы Федерального казначейства

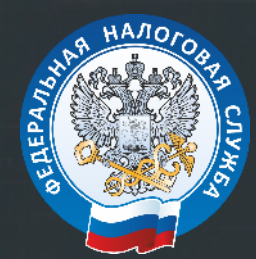

Органы Федеральной налоговой службы

# Правила взаимодействия по мониторингу

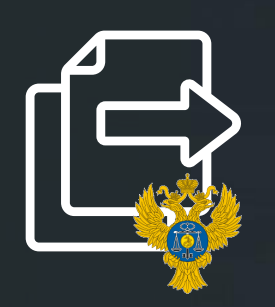

Прием электронных квитанций – документов со сведениями о результатах бюджетного мониторинга в соответствии с требованиями вида сведений «Передача информации для осуществления бюджетного мониторинга и контроля».

Принимаются файлы через СМЭВ на основании сформированного запроса (квитанции-запроса).

На каждую квитанцию-запрос формируется квитанция-ответ.

Доступен пакетный обмен информацией.

# Что предоставляют?

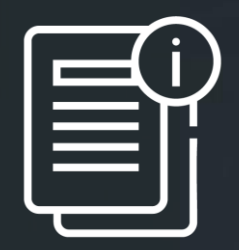

По запросам Федеральным казначейством предоставляется информация в разрезе юридических лиц:

о результатах бюджетного мониторинга;  $\circledcirc$ 

детализация признаков финансового нарушения (при наличии);  $\circlearrowleft$ 

мера реагирования и детализация по ней (при наличии).

# Схема взаимодействия

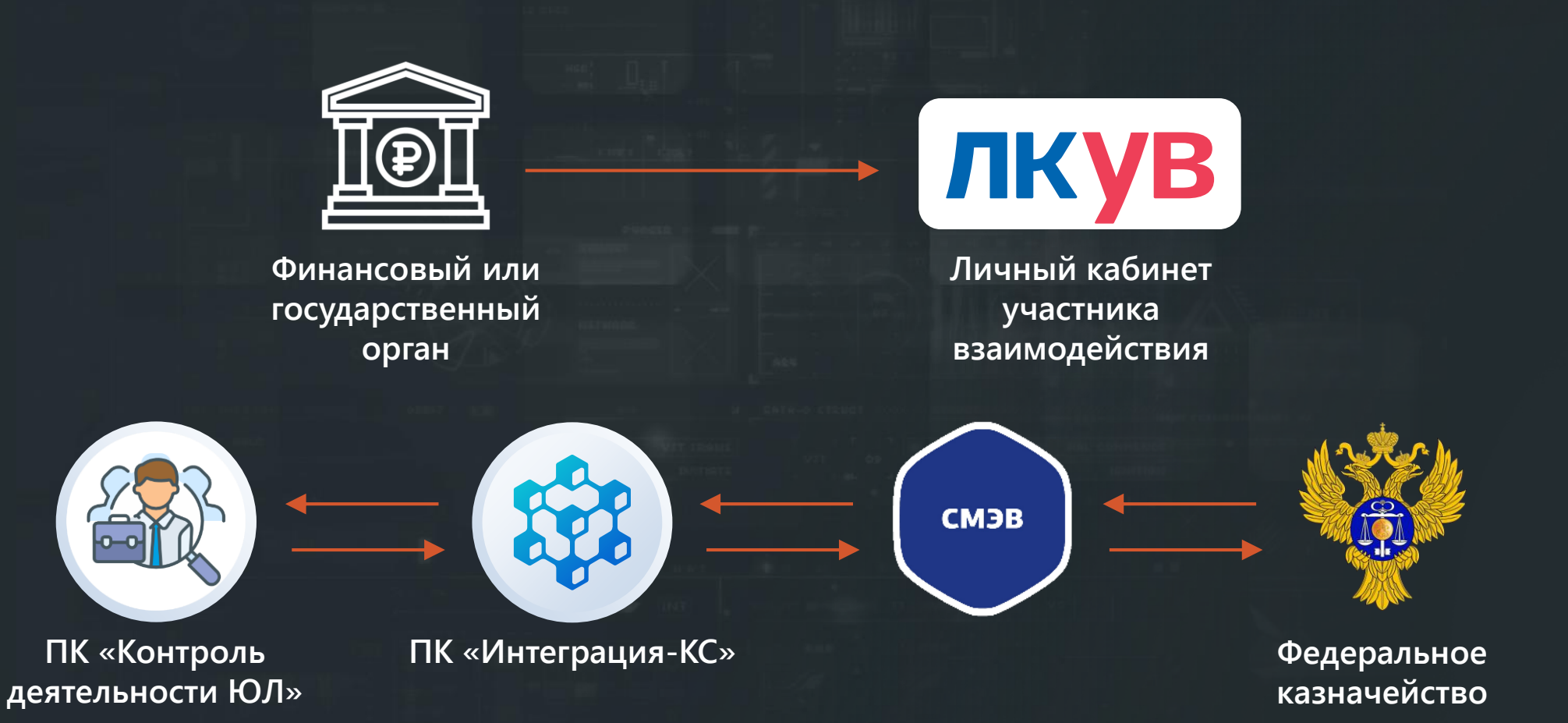

# Что требуется для подключения?

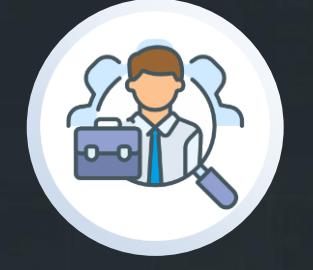

**ПК «Контроль деятельности ЮЛ»**

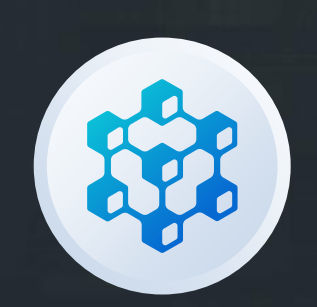

#### **ПК «Интеграция КС»**

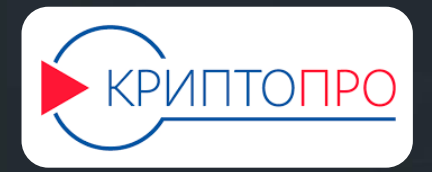

#### **Криптопровайдер**

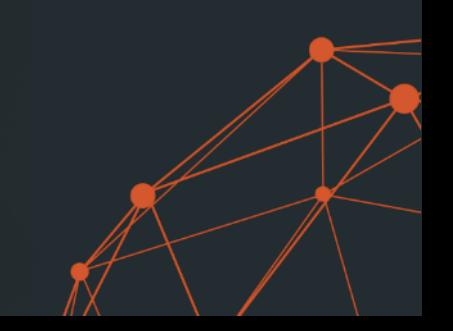

# Что требуется для подключения?

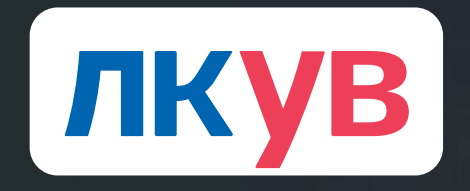

**Личный кабинет участника взаимодействия**

- 1. Регистрация ИС (ПК «Интеграция КС») в среде СМЭВ.
- 2. Получение доступа к виду сведений «Передача информации для осуществления бюджетного мониторинга и контроля» в СМЭВ через ЛКУВ.
- 3. Прохождение процедуры получения сведений в тестовой среде.
- 4. Прохождение процедуры получения сведений в продуктивной среде.

### Нововведения в ПК «Контроль деятельности ЮЛ»

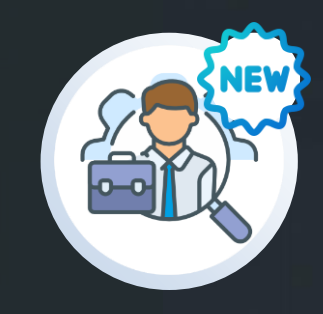

- Передача информации и данных посредством программного  $\circlearrowleft$ комплекса «Интеграция-КС».
- Взаимодействие с сервисом обмена с использованием тестовых и продуктивных сценариев для подключения к виду сведений «Передача информации для осуществления бюджетного мониторинга и контроля» посредством СМЭВ.
- Создание квитанций-запросов для отправки в ФК посредством СМЭВ на основании справочника «Сведения о ЮЛ» с возможностью отправки данных по одной организации или пакетная отправка по множеству организаций одновременно.

### Нововведения в ПК «Контроль деятельности ЮЛ»

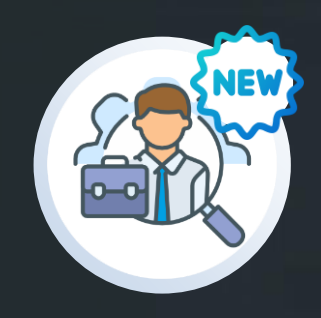

- Получение и обработка структурированных файлов в формате установленного вида сведений «Передача информации для осуществления бюджетного мониторинга и контроля» в программном продукте «Контроль деятельности ЮЛ».
- Хранение данных о состоянии юридического лица «Перечень оснований и их кодификация».
- Отражение статуса бюджетного мониторинга по организации с указанием кода и цветовой градации.

### Нововведения в ПК «Контроль деятельности ЮЛ»

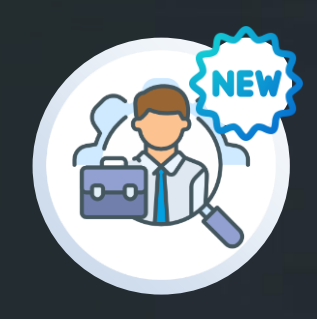

- Просмотр информации бюджетного мониторинга  $\circledcirc$ и мер реагирования.
- Просмотр хронологии событий по сообщениям в СМЭВ,  $\odot$ поиск сеанса обмена по ID запроса, ответа или статусного сообщения напрямую из ПК «Контроль деятельности ЮЛ».

Выгрузка SOAP-пакетов запросов и ответов. $\odot$ 

### Сервис контроля деятельности юридических лиц

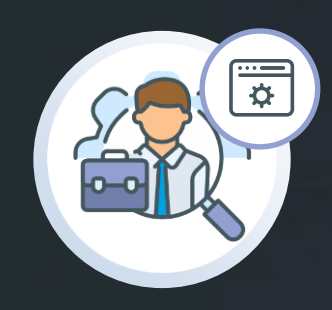

Сервис открытых данных ПК **«Контроль деятельности ЮЛ»**

Веб-сервис получения готовых отчетов на основании открытых данных ФНС

#### **Фактически это**

перечень готовых (преднастроенных) отчетных форм с возможностью выбора периода и дополнительных параметров для фильтрации

### Принципы работы сервиса

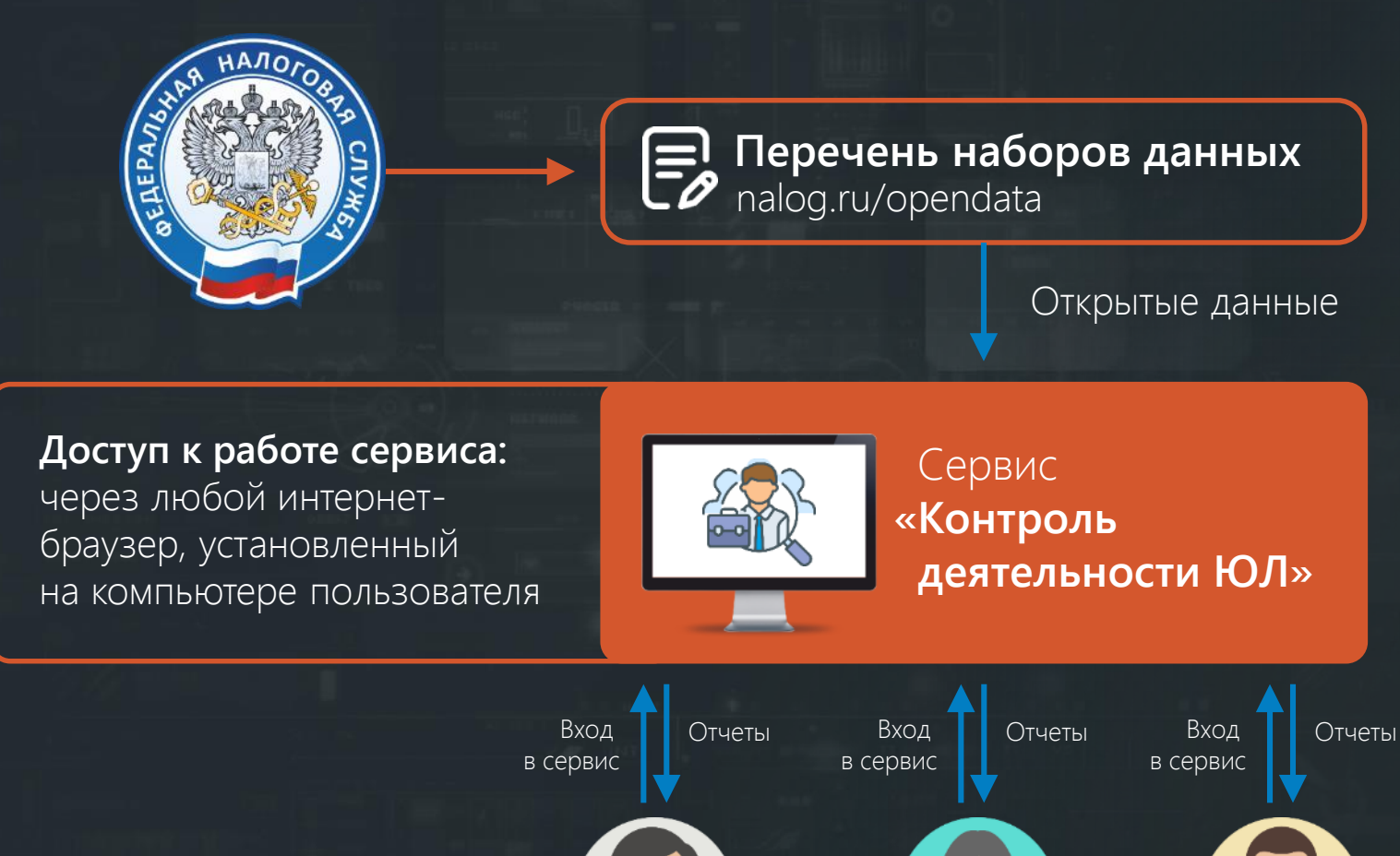

### Сервис контроля деятельности юридических лиц

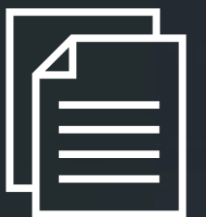

**Открытые государственные данные (далее открытые данные) –** информация о деятельности государственных органов и органов местного самоуправления, размещенная в сети Интернет в виде массивов данных в формате, обеспечивающем их автоматизированную обработку в целях повторного использования без предварительного изменения человеком (машиночитаемый формат), и на условиях ее свободного (бесплатного) использования.

Наиболее интересная информация по налогоплательщикам (организациям):

- **недоимки, правонарушения** и меры ответственности за них;
- **сумма налогов,** уплаченных за предыдущий год;
- **среднесписочная численность работников;**
- **бухгалтерская отчетность** организаций;
- специальные **налоговые режимы;**
- **участие в консолидированных группах налогоплательщиков.**

### Что делает сервис?

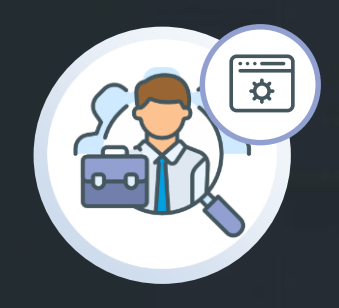

- **Принимает и обрабатывает** наборы данных ෑටූ
- **Контролирует выход** новых наборов данных **{ි}**
- **Накапливает информацию** по периодам **ES**
- **Предоставляет** наиболее интересные в работе **формы**  ද්ධූ **отчетов** по открытым данным

### Преимущества и возможности

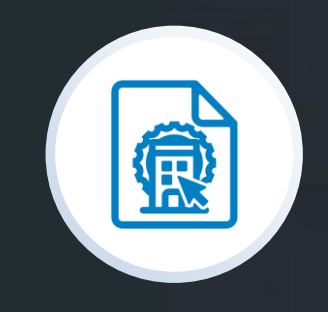

Получение информации **по субъекту РФ** ෑටූ

Формирование данных **по всем субъектам РФ** ි

Анализ информации **по ОКТМО и ОКВЭД ES на основании ЕГРЮЛ**

### Преимущества и возможности

- |Ед Ресурсы ФНС (даты внесений изменений)
- **[22** Сводная информация по плательщикам
- **[50** Сводная информация по видам налогов
- <mark>ြစ္တြ</mark>ဲ Сведения об уплаченных суммах налогов и сборов в бюджетную систему РФ
- [5] Анализ среднемесячной заработной платы по видам экономической деятельности
- [5] Анализ среднемесячной заработной платы по организациям на основании отчислений в фонды
- [<mark>இ</mark> Доходы по данным бухгалтерской (финансовой) отчётности за календарный год
- [5] Расходы по данным бухгалтерской (финансовой) отчётности за календарный год
- **B** Сведения о недоимке и задолженности по пеням и штрафам
- [5] Сведения о недоимке (в детализации налога, пени и штрафа) по видам налогов
- [<mark>இ</mark> Сведения о специальных налоговых режимах, применяемых налогоплательщиками
- **[50** Количество организаций применяющих специальные налоговые режимы
- **Го** Сведения об участии в консолидированной группе налогоплательщиков
- ĪЙ ОКТМО (информация по плательщикам и ОКВЭД)
- **[50** ОКТМО (общая информация)
- **[50** ОКТМО Детализация недоимки по администраторам поступлений
- [5] ОКТМО Сумма уплаченных налог в разрезе администраторов поступлений
- **[5)** Сводная информация по ОКВЭД
- <mark>Го</mark> Расходы по данным бухгалтерской (финансовой) отчётности за календарный год

#### **Сервис доступен по ссылке:**

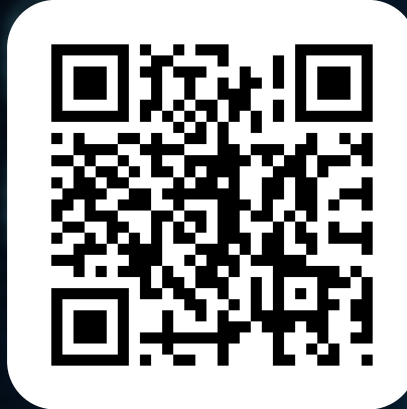

### Импортозамещение

- **PostgreSQL** в качестве СУБД  $\odot$
- **Веб-сервер КС** для сервера приложений (.Net Сore, Apache)

E

**Бюджет-NEXT** работа в браузере

**Информирован – значит вооружен.**  Вооружен – значит защищен.

01

01

01

 $0<sup>1</sup>$ 

# КЕЙСИСТЕМС

(8352) 323-323

www.keysystems.ru